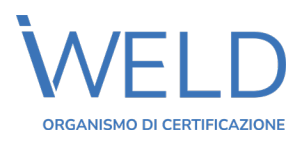

# **INFORMATIVA SULLA PRIVACY**

Informativa riguardante il trattamento dei dati personali ai sensi del Regolamento UE 2016/679 del 27/04/2016 (GDPR)

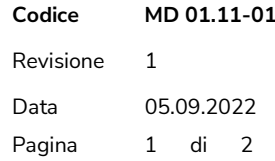

#### **Titolare del Trattamento e Responsabile del Trattamento**

Il Titolare del Trattamento dei dati è **International Weld S.r.l.,** con sede in Caldogno (VI), Via Diviglio nr. 243/2, Partita IVA 03775930245, rappresentata dal Legale Rappresentante.

Il Responsabile del Trattamento non è stato designato in quanto non obbligatorio.

#### **1) Finalità del trattamento dei dati personali:**

I dati di natura personale saranno utilizzati per finalità determinate, esplicite e legittime, in particolar modo: - Per l'esecuzione del contratto in essere;

- Per esigenze di tipo operativo gestionale, nonché per ottemperare a tutti gli obblighi di legge conseguenti, anche contabili e fiscali;
- Per adempiere agli obblighi previsti da leggi o regolamenti vigenti, anche comunitari;
- Per la gestione del contenzioso relativo ad inadempimenti contrattuali, transazioni, recupero crediti e/o qualsiasi controversia contrattuale.

#### **2) Tipologia dei dati personali trattati:**

I dati sono di natura personale e vengono forniti dal cliente persona fisica o dalla società cliente cui l'interessato è dipendente, che li ha a propria volta raccolti ottemperando a tutte le disposizioni previste dal Regolamento UE 2016/279.

Nome, cognome, data di nascita, Codice Fiscale ed eventuali documenti attestanti l'acuità visiva. Potrebbero inoltre essere utilizzate foto dell'interessato in formato digitale per l'emissione del tesserino di riconoscimento.

Ferma restando la libertà dell'interessato, il mancato conferimento dei dati suddetti potrà determinare l'impossibilità di International Weld Srl di adempiere alle finalità di cui al punto 1).

#### **3) Modalità del trattamento:**

Il trattamento dei dati è eseguito prevalentemente con l'ausilio di mezzi cartacei, supporti informatici, telematici o strumenti comunque automatizzati, con procedure idonee a tutelarne la riservatezza ovvero con la predisposizione di idonee misure di sicurezza conformemente a quanto disposto dalla normativa vigente, al fine di ridurre i rischi di distruzione o perdita, anche accidentale, dei dati, di accesso non autorizzato, o di trattamento non consentito o non conforme alle finalità della raccolta.

Le misure di sicurezza saranno adeguate nel tempo in conformità alla legge ed all'evoluzione tecnologica del settore.

#### **4) Comunicazione e diffusione dei dati:**

Il solo Codice Fiscale dell'interessato sarà caricato nel sito di Accredia, al fine di ottemperare all'obbligo previsto per gli Enti di Certificazione di comunicazione mensile delle figure professionali qualificate. I dati potrebbero essere comunicati a soggetti terzi, per esigenze strettamente tecniche ed operative collegate alle finalità sopra enunciate, in particolare alle seguenti categorie di soggetti:

- Enti o professionisti nominati per l'adempimento degli obblighi amministrativi, contabili, gestionali, legati all'ordinario svolgimento della nostra attività;
- Società specializzate nel recupero credito;
- Enti pubblici nei casi previsti dalla legge.

#### **5) Soggetti incaricati del Trattamento**

Il trattamento dei dati avviene ad opera di soggetti delegati del trattamento. Tali soggetti operano unicamente su nomina specifica determinata con atto scritto da parte del Titolare del Trattamento, con impegno alla massima riservatezza e a non divulgare a terzi i dati senza specifica autorizzazione. L'elencazione aggiornata dei relativi nominativi è fornita in formato cartaceo a richiesta dell'interessato.

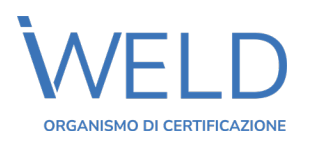

# **INFORMATIVA SULLA PRIVACY**

Informativa riguardante il trattamento dei dati personali ai sensi del Regolamento UE 2016/679 del 27/04/2016 (GDPR)

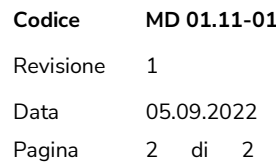

#### **6) Conservazione dei dati**

I dati dell'interessato saranno conservati, in conformità a quanto previsto dalla vigente normativa in materia: pertanto, per i dati raccolti anche attraverso la copia cartacea del documento di riconoscimento e del Codice Fiscale, è prevista la conservazione cartacea e la conservazione della copia digitale negli archivi di International Weld Srl per un arco di tempo non superiore a quanto previsto da specifiche e settoriali disposizioni di Legge.

Il termine decennale è invece previsto per la conservazione dei dati di natura contabile e fiscale.

#### **7) Diritti dell'interessato:**

L'interessato ha il diritto in qualsiasi momento:

- Di chiedere la conferma che sia o meno in essere un trattamento dei propri dati ed eventualmente l'accesso agli stessi;
- Di rettificare od integrare i dati forniti;
- Di cancellare qualsiasi dato per cui non esista più alcun presupposto giuridico per il trattamento;
- Di ottenere la portabilità dei dati ad altro titolare, se ne ricorrono i presupposti;
- Di limitare il trattamento nei casi previsti dal GDPR;
- Di proporre reclamo all'Autorità di Controllo (Garante Privacy).

L'interessato può esercitare i propri diritti rivolgendosi al Titolare del trattamento tramite invio di una email all'indirizzo [privacy@iweld.it,](mailto:privacy@iweld.it) scrivendo alla sede legale precedentemente indicata ovvero contattando il n. telefonico 0444986815.

# **INFORMATIVA COOKIES**

Per migliorare l'esperienza di navigazione, questo sito utilizza i "cookies". I cookies sono piccole porzioni di dati che vengono archiviati temporaneamente nella memoria tuo browser. I dati raccolti tramite i cookies permettono di confrontare i visitatori nuovi e quelli passati, capire come gli utenti navigano il sito web, ed in generale consentono una migliore esperienza di utilizzo del sito.

I cookie non registrano alcuna informazione personale su un utente e gli eventuali dati identificabili non verranno memorizzati. Se si desidera disabilitare l'uso dei cookie è necessario personalizzare le impostazioni del proprio computer impostando la cancellazione di tutti i cookie o attivando un messaggio di avviso quando i cookie vengono memorizzati. Per procedere senza modificare l'applicazione dei cookie è sufficiente continuare con la navigazione. Visita 'AboutCookies.org' per ulteriori informazioni sui cookie e su come influenzano la tua esperienza di navigazione.

# **I tipi di cookie che utilizziamo**

## **Cookie indispensabili**

Questi cookie sono essenziali alla navigazione in tutto il sito ed all'utilizzo di tutte le sue funzionalità, come ad esempio accedere alle varie aree protette del sito. Senza questi cookie alcuni servizi necessari, come ad esempio la compilazione di un form per un concorso, non possono essere fruiti. Performance cookie

Questi cookie raccolgono informazioni su come gli utenti utilizzano un sito web, ad esempio quali sono le pagine più visitate, o se si ricevono messaggi di errore da pagine web. Questi cookie non raccolgono informazioni che identificano un visitatore. Tutte le informazioni raccolte tramite cookie sono aggregate e quindi anonime. Vengono utilizzati solo per migliorare il funzionamento di un sito web. Utilizzando il nostro sito, l'utente accetta che tali cookie possono essere memorizzati sul proprio dispositivo. Cookie di funzionalità

I cookie consentono al sito di ricordare le scelte fatte dall'utente (come il nome, la lingua o la regione di provenienza) e forniscono funzionalità avanzate personalizzate. Questi cookie possono essere utilizzati anche per ricordare le modifiche apportate alla dimensione del testo, font ed altre parti di pagine web che è possibile personalizzare. Essi possono essere utilizzati anche per fornire servizi che hai chiesto come guardare un video o i commenti su un blog. Le informazioni raccolte da questi tipi di cookie possono essere rese anonime e non in grado di monitorare la vostra attività di navigazione su altri siti web. Utilizzando il nostro sito, l'utente accetta che tali cookie possono essere installati sul proprio dispositivo.

Come gestire i cookie dal tuo PC

Se desideri consentire l'impiego dei cookie sul nostro sito, segui le istruzioni riportate di seguito, a seconda del browser che utilizzi.

# **Google Chrome**

Clicca su 'Strumenti' nella parte superiore della finestra del browser e seleziona Opzioni. Fai clic sulla scheda 'Roba da smanettoni' , individua la sezione 'Privacy', e seleziona il pulsante 'Impostazioni contenuto'.

Ora seleziona 'Consenti dati locali da impostare'.

# **Microsoft Internet Explorer 6.0, 7.0, 8.0, 9.0**

Clicca su 'Strumenti' nella parte superiore della finestra del browser e seleziona 'Opzioni Internet', quindi fai clic sulla scheda 'Privacy'.

Per attivare i cookie nel tuo browser, assicurati che il livello di privacy è impostato su Medio o al di sotto.

Impostando il livello di privacy sopra il Medio disattiverai l'utilizzo dei cookies.

#### **Mozilla Firefox**

Clicca su 'Strumenti' nella parte superiore della finestra del browser e seleziona 'Opzioni'. Seleziona l'icona Privacy.

Fai clic su Cookie, quindi seleziona 'permetto ai siti l'utilizzo dei cookie'.

## **Safari**

Fai clic sull'icona Cog nella parte superiore della finestra del browser e seleziona l'opzione 'Preferenze'. Fai clic su 'Protezione', seleziona l'opzione che dice 'Blocco di terze parti e di cookie per la pubblicità'. Fai clic su 'Salva'.

## **Come gestire i cookie dal tuo Mac**

#### **Microsoft Internet Explorer 5.0 su OSX**

Fai clic su 'Esplora' nella parte superiore della finestra del browser e seleziona l'opzione 'Preferenze' Scorri verso il basso fino a visualizzare 'Cookie' nella sezione File Ricezione. Seleziona l'opzione 'Non chiedere'.

#### **Safari su OSX**

Fai clic su 'Safari' nella parte superiore della finestra del browser e seleziona l'opzione 'Preferenze'. Fai clic su 'Sicurezza' e poi 'Accetta i cookie'. Seleziona 'Solo dal sito'.

#### **Mozilla e Netscape su OSX**

Fai clic su 'Mozilla' o 'Netscape' nella parte superiore della finestra del browser e seleziona l'opzione 'Preferenze'.

Scorri verso il basso fino a visualizzare i cookie sotto 'Privacy e sicurezza'. Seleziona 'Abilita i cookie solo per il sito di origine'.

# **Opera**

Fai clic su 'Menu' nella parte superiore della finestra del browser e seleziona 'Impostazioni'. Quindi seleziona "Preferenze", seleziona la scheda 'Avanzate'. Quindi seleziona l'opzione 'Accetta i cookie'.